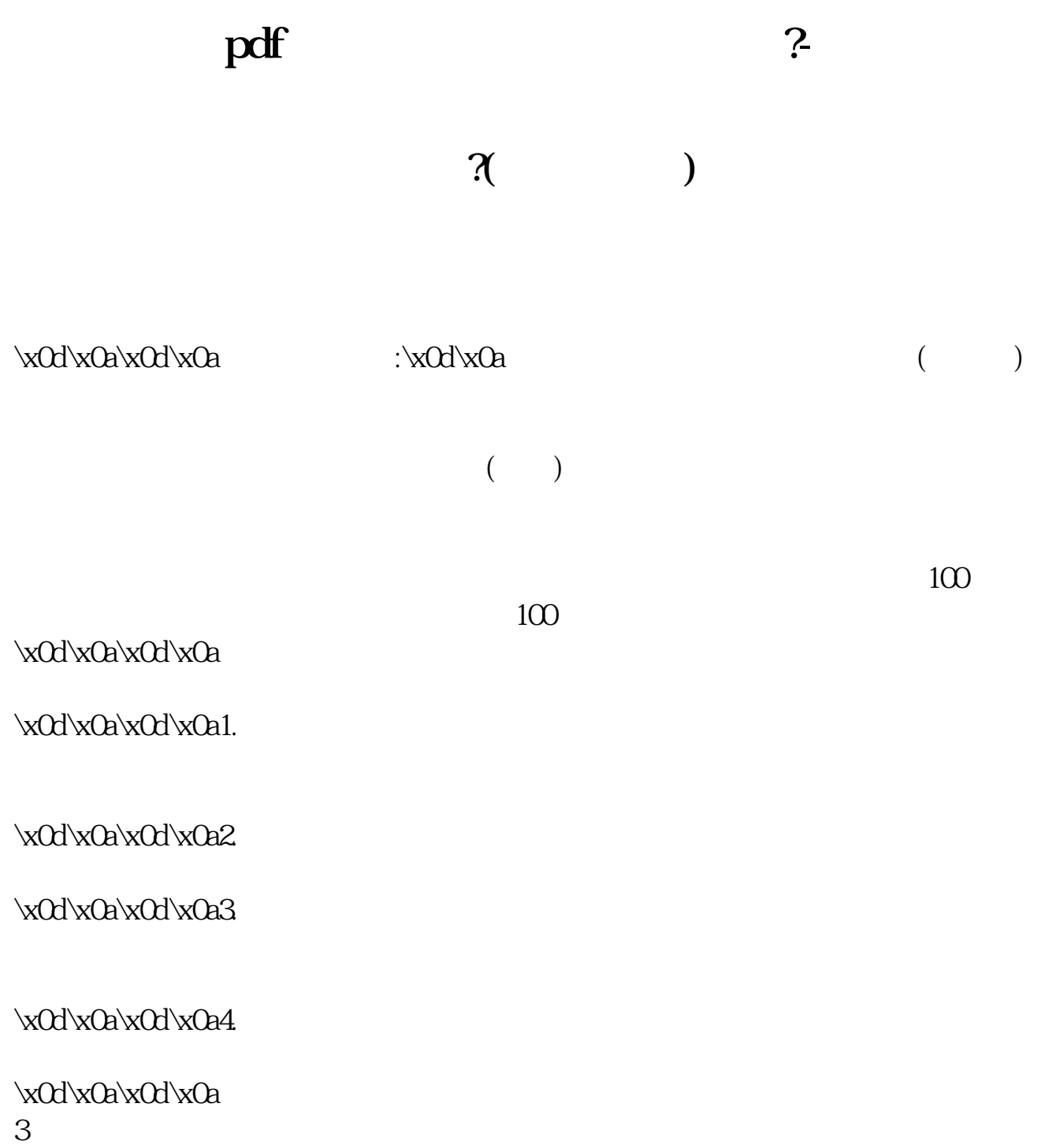

 $\mathbf{u} = \mathbf{u}$ 

 $\text{VxOd}'\times\text{Oa}'\times\text{Oa}$ :30,下午1:00至3:00。 \x0d\x0a\x0d\x0a网上交易:\x0d\x0a\x0d\x0a上述开户结束后,与营业部签订一个网

 $\kappa$ 0d\x0a\x0d\x0a

 $K$ 

 $3$  $100$  4 5  $1$ 2,  $\frac{40}{50}$ ,  $\frac{50}{3}$  $4$  $5$  $6$ 

 $100$  100  $\gamma$ 

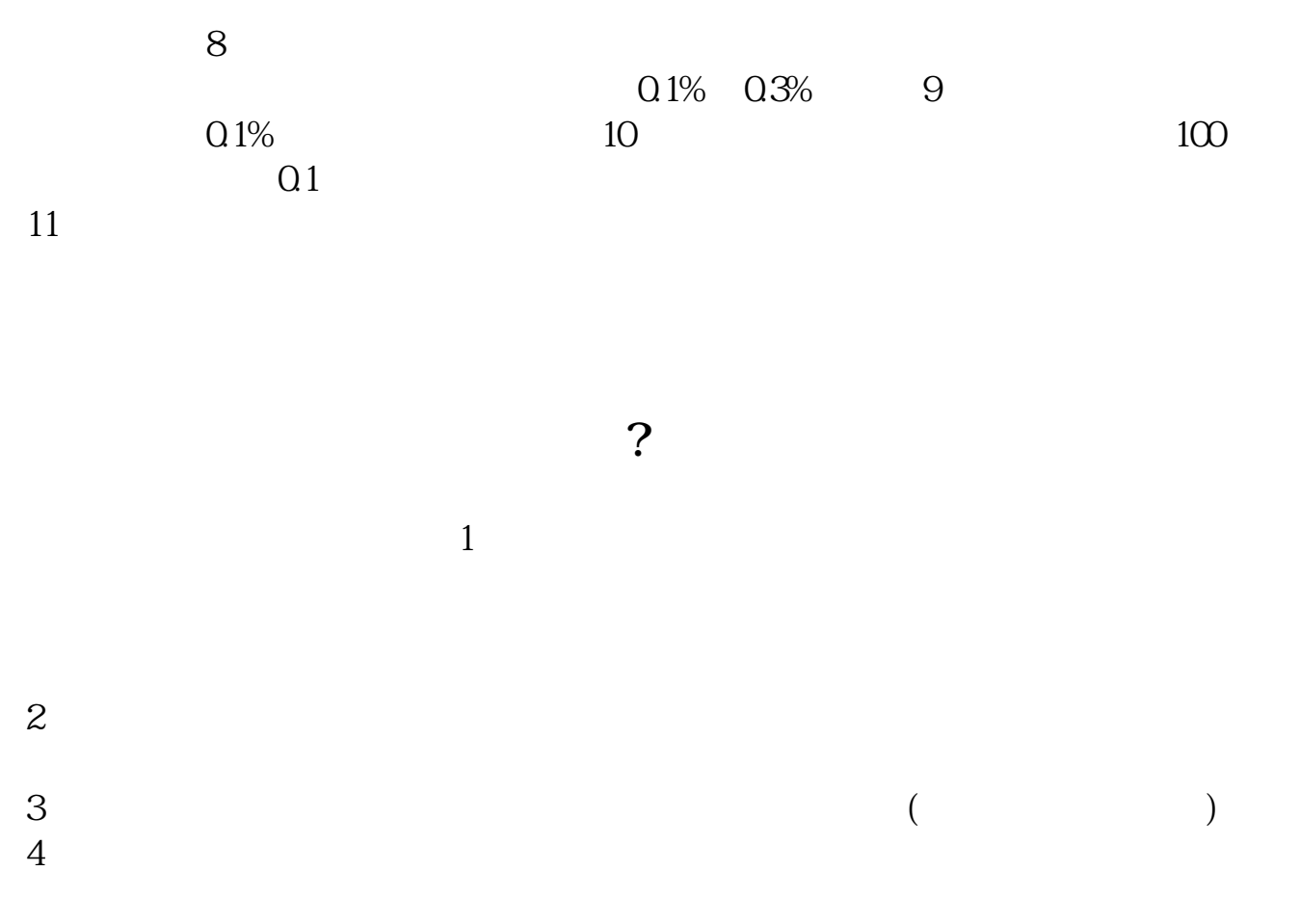

 $T+O$ 

 $\Theta$ 

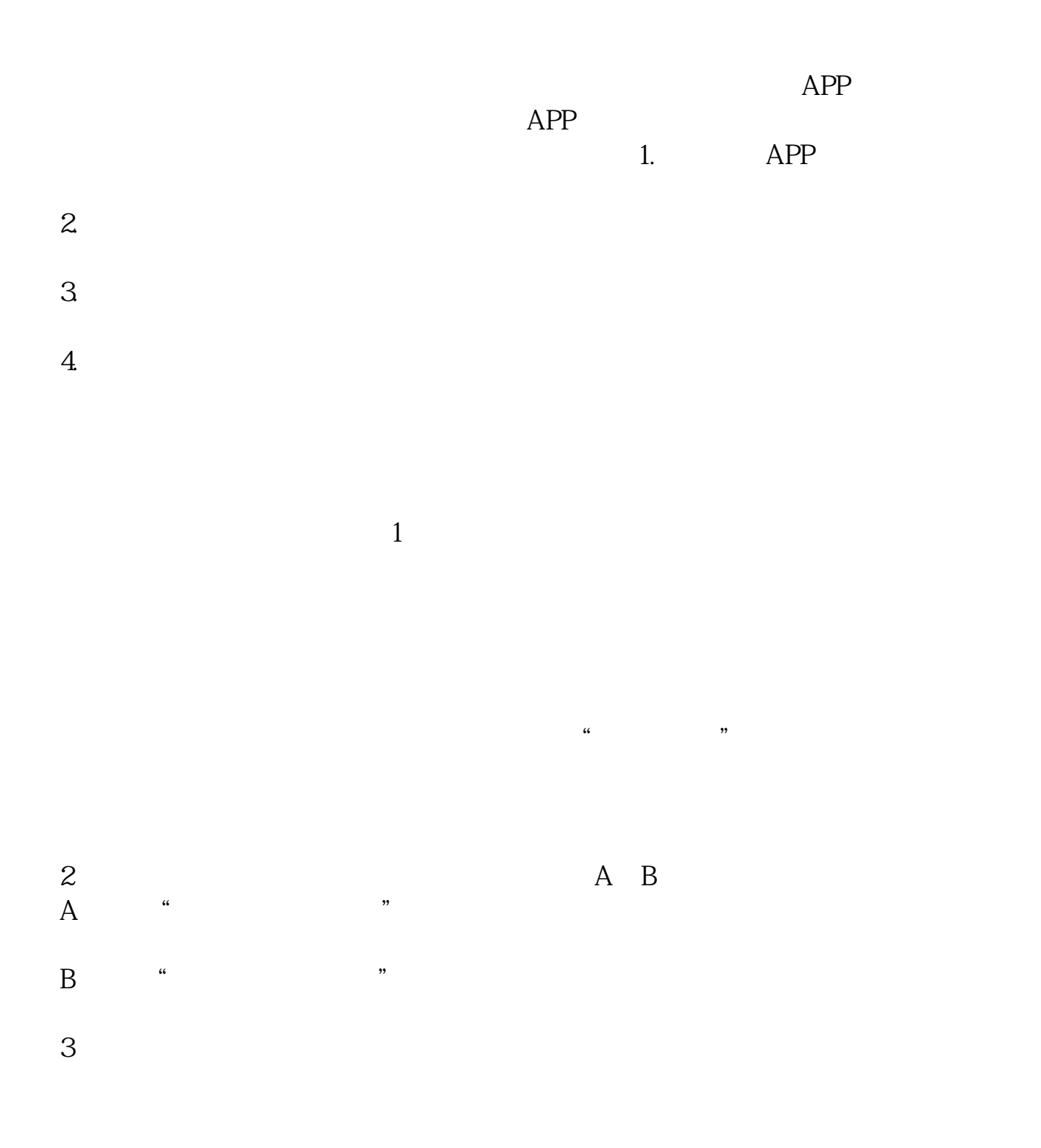

## pdf

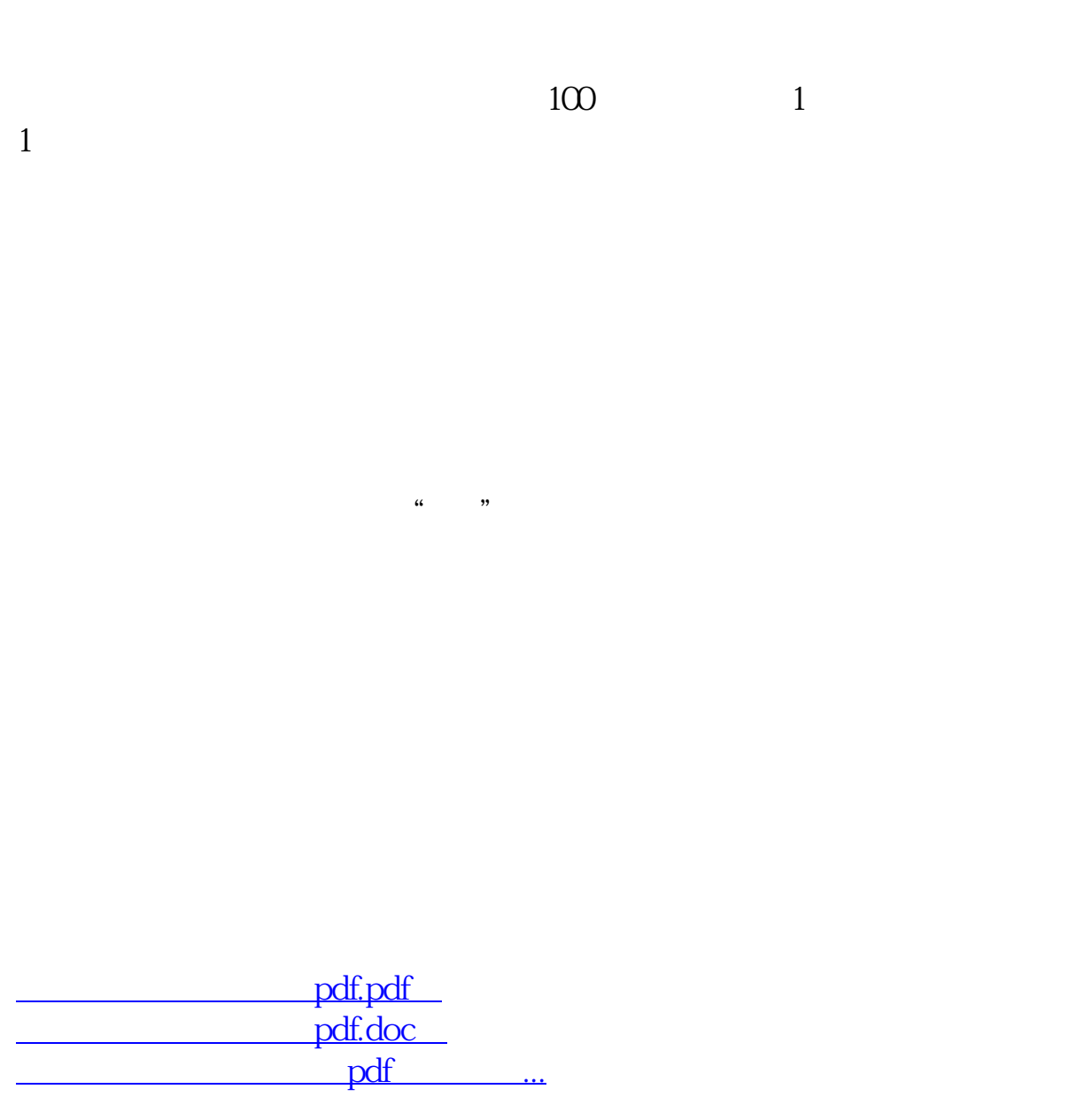

http://www.zhidainet.cn/jingyan/33.html